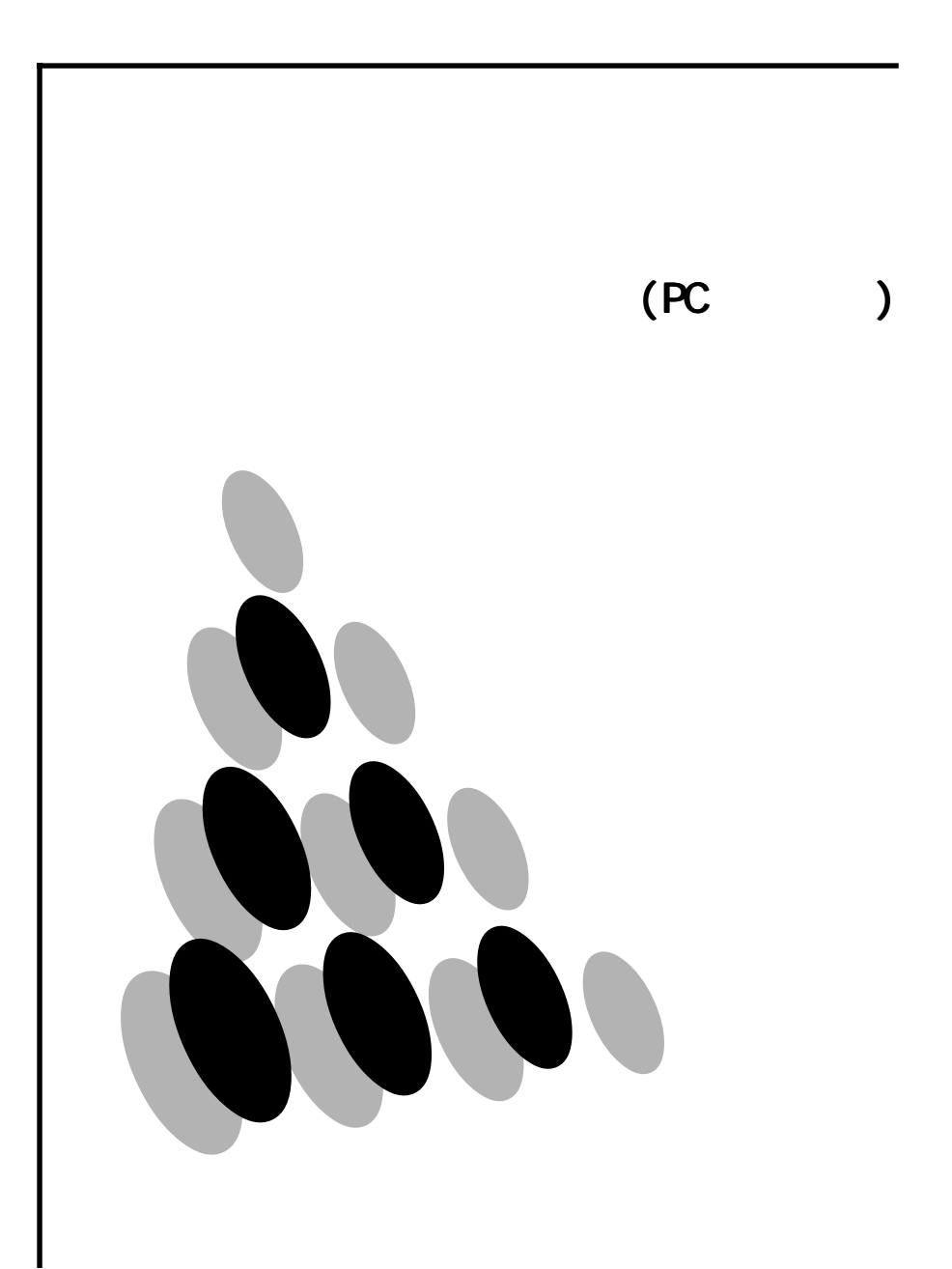

L85-83521-00 030117(7) NA  $VCO - A$ 

Linux Linus Torvalds

TurboLinux TurboLinux, Inc. Cal dera System CoenLinux Cal dera Systems Inc.

Red Hat **Red Hat** Red Hat, Inc. 2002 4 2003 1

Printed in Japan

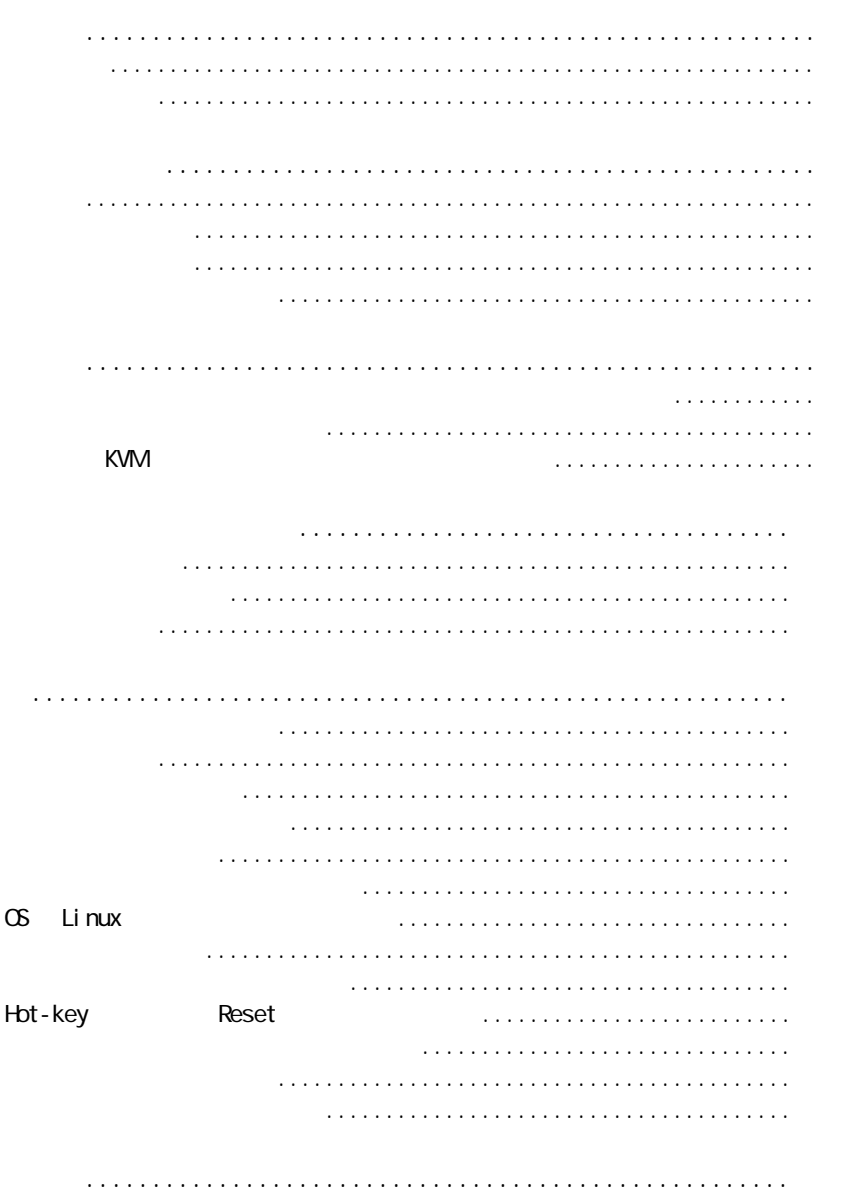

 $\mathsf{U}\mathsf{S}$ 87 US 83  $DN6$   $PS$   $2$ 

#### $240$ cpi $\,$

 $\Box$  DIN 6  $\Box$   $\Box$  2

 $\sim$  3  $\sim$  3

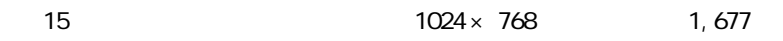

#### $\Delta$

# Point

1.

 $\mathsf{x}$ 

 $\mathsf{x}$ 

 $\mathsf X$  x  $\mathsf X$ 

 $\mathsf{R}$ 

#### $|\mathbb{V}|$

1.

2.

Point

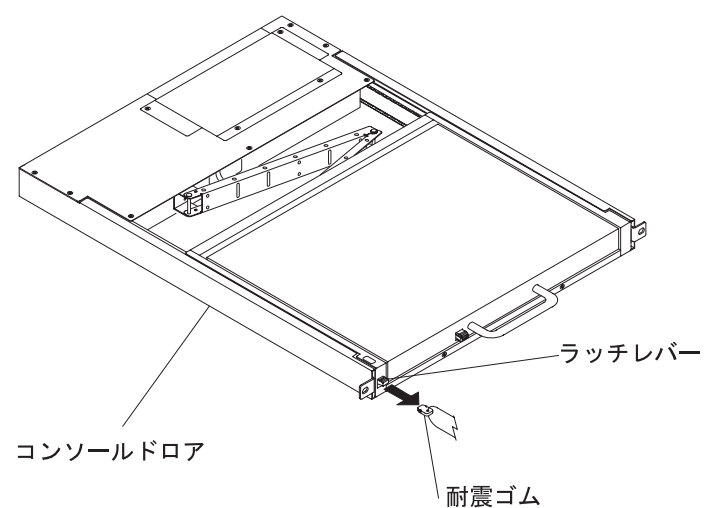

100 240V AC 周波数: 50 / 60Hz 定格電流: 100V/0.4A、200V/0.2A

 $W \times D \times H$ (1) スライドレール縮小時 485mm <sup>×</sup> 642mm <sup>×</sup> 42mm  $(2)$   $485$ mm  $\times$   $1117$ mm  $\times$   $42$ mm (3) (2) LCD 485mm × 1077mm × 345mm

12.0Kg

15 35°C

 $\sim$  15 TFT  $\sim$  15 TFT  $\sim$  $1024$   $\times$   $768$  $0.297 \times 0.297$  mm リフレッシュレート: 最大 75Hz 16, 777, 216 250cd m<sup>2</sup> D-SUB 15 RGB 消費電力: 最大 22W 以下 スタンバイ時 3.6W 以下 OFF 7.2W LCD OFF 3.6W

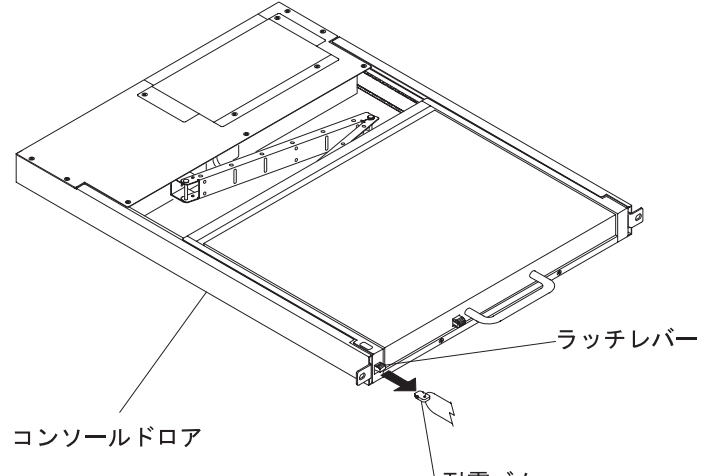

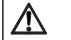

 $\boxed{\mathbb{A}}$ 

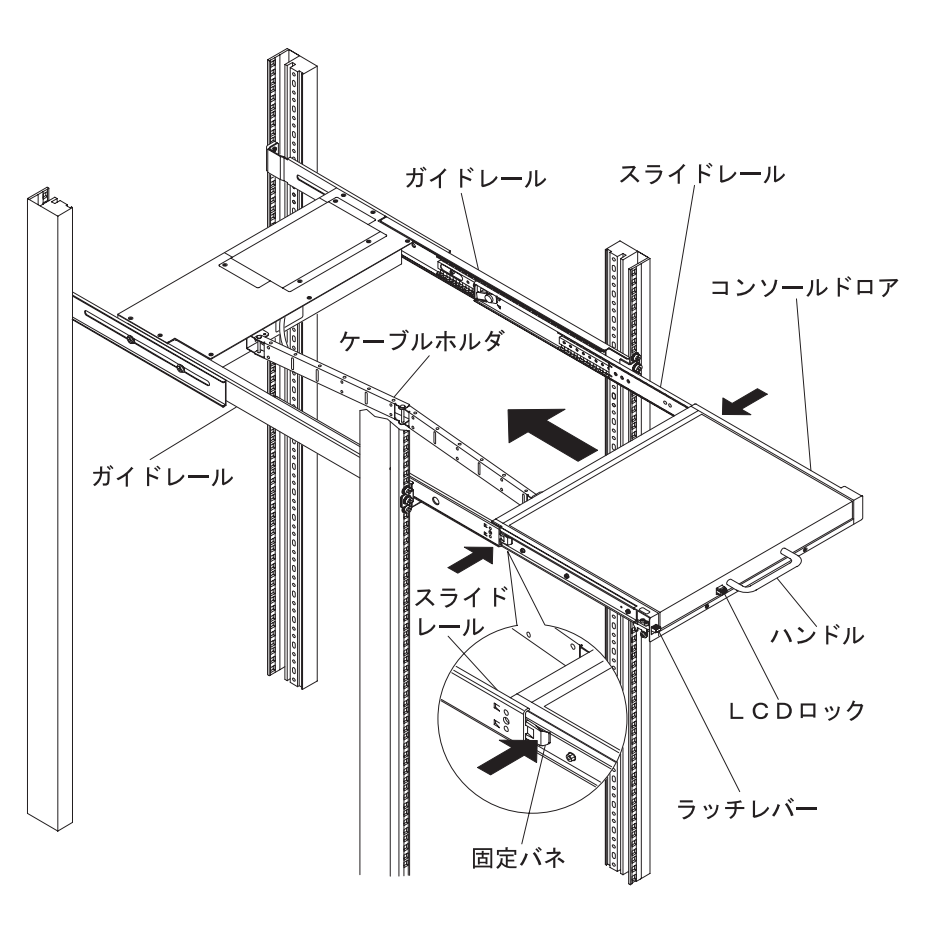

 $\boxed{\mathbb{A}}$ 

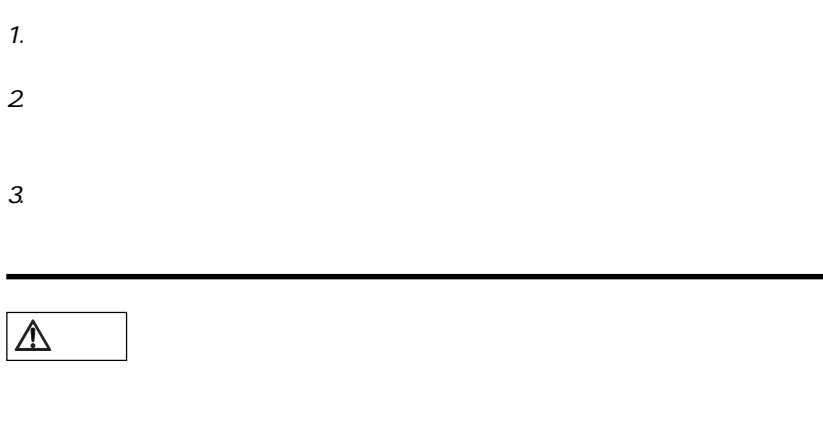

# Point

#### $\boxed{\mathbb{A}}$

# Point

 $\mathcal{I}$ .

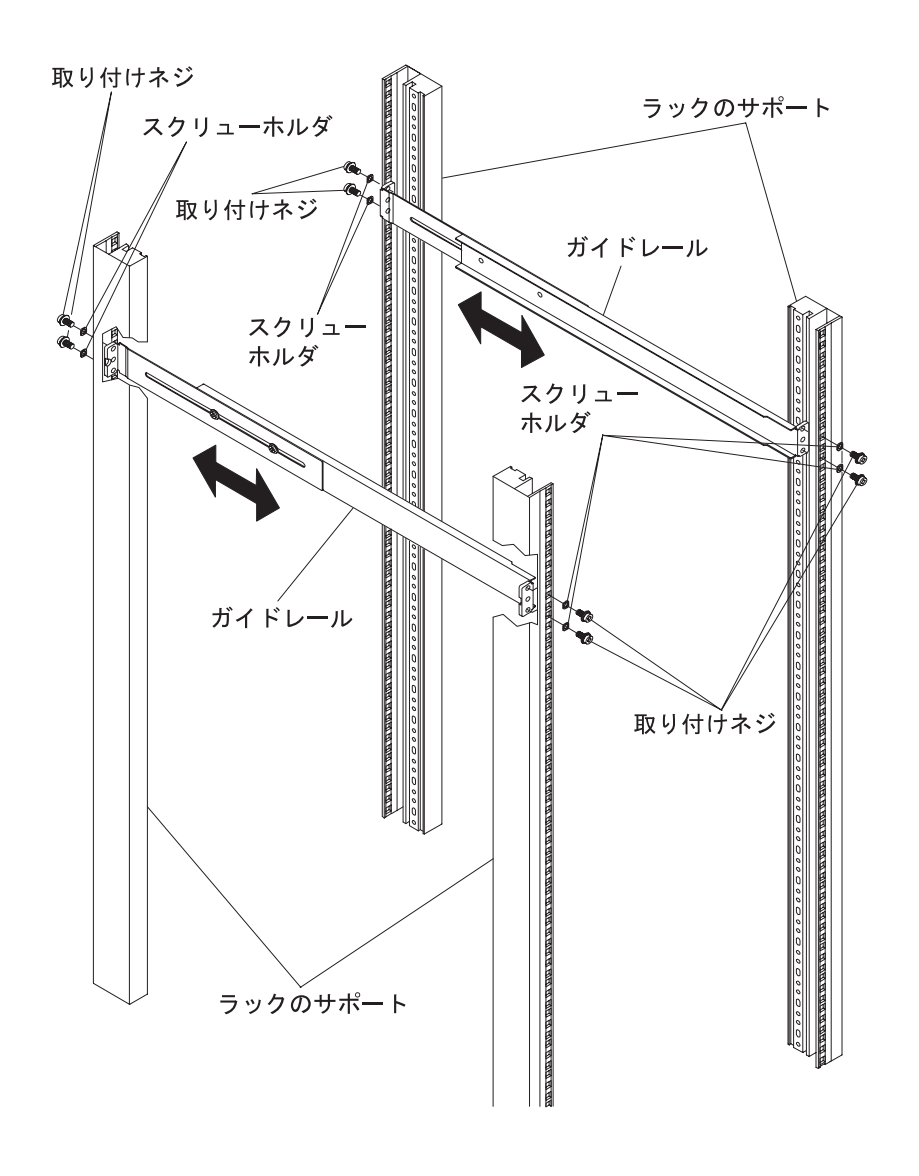

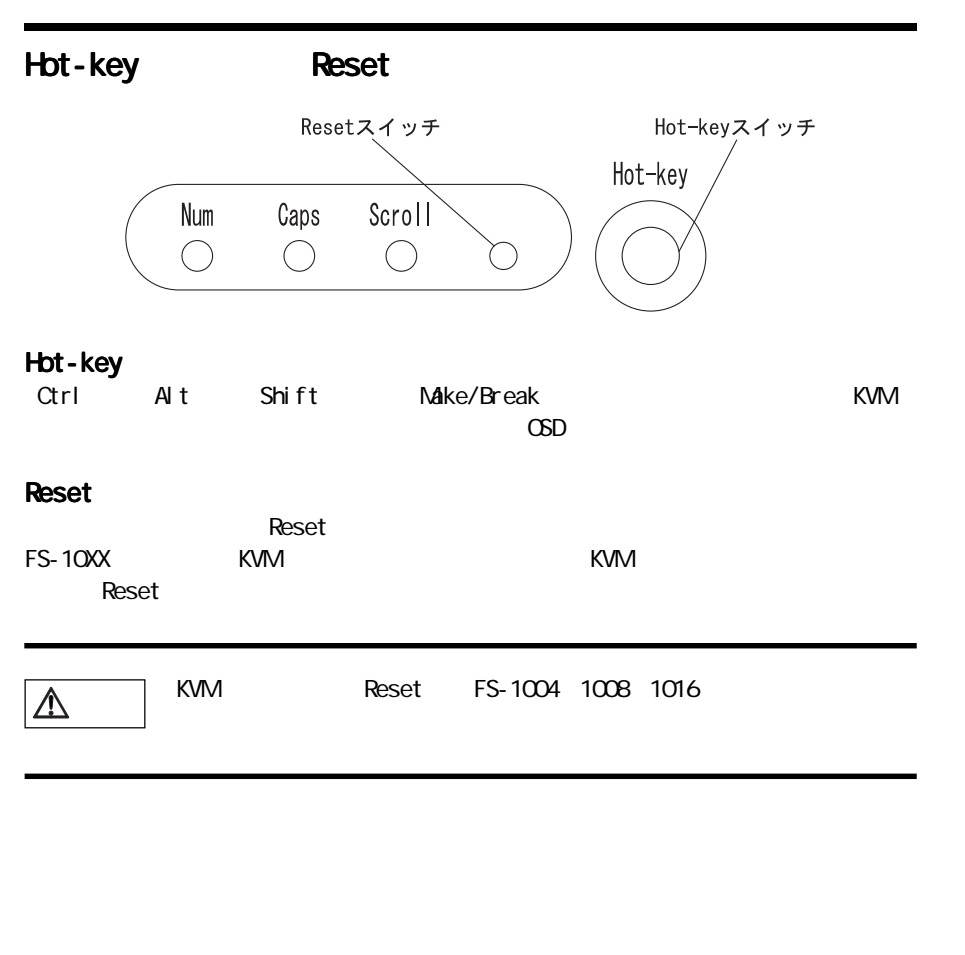

2.

1.

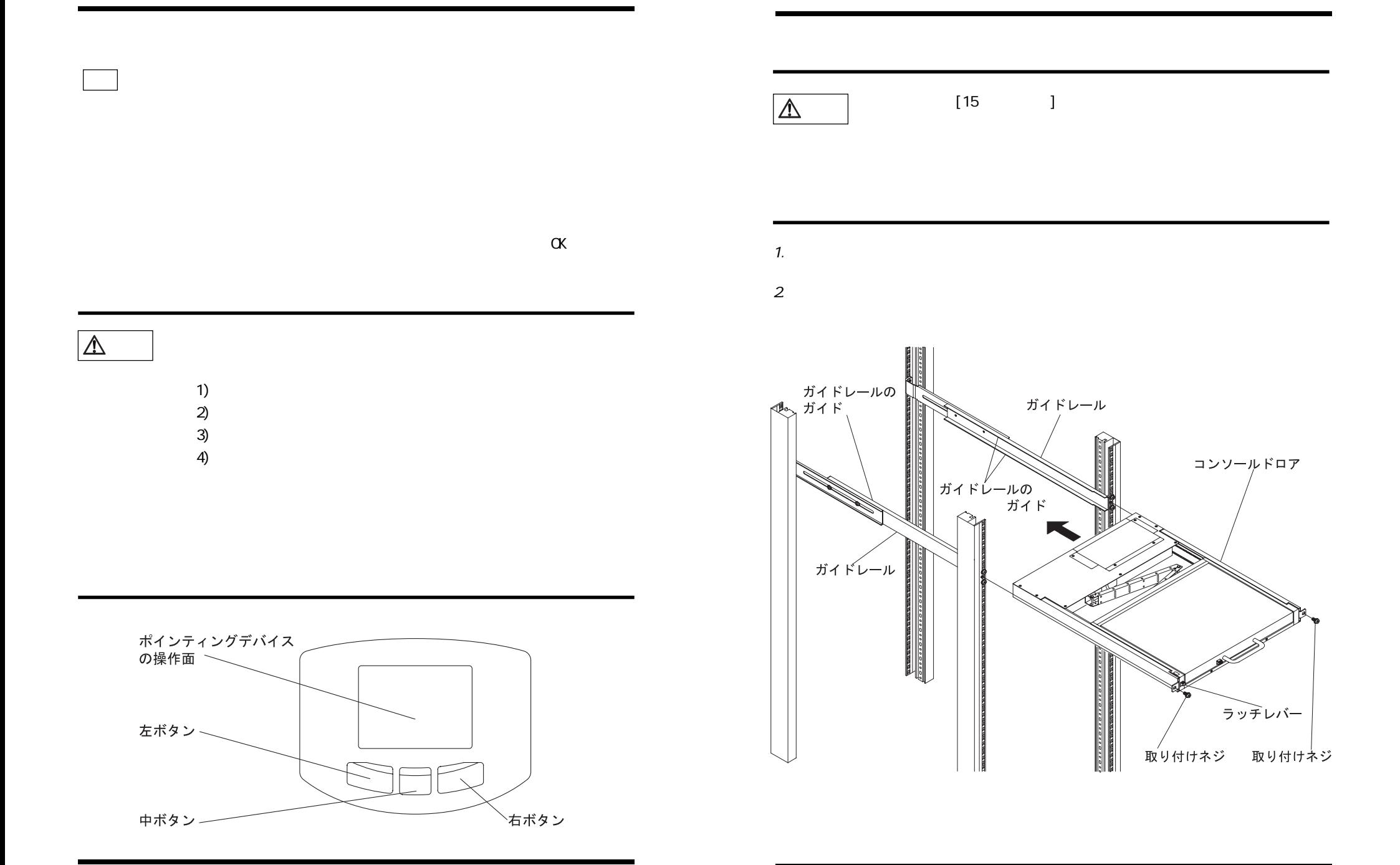

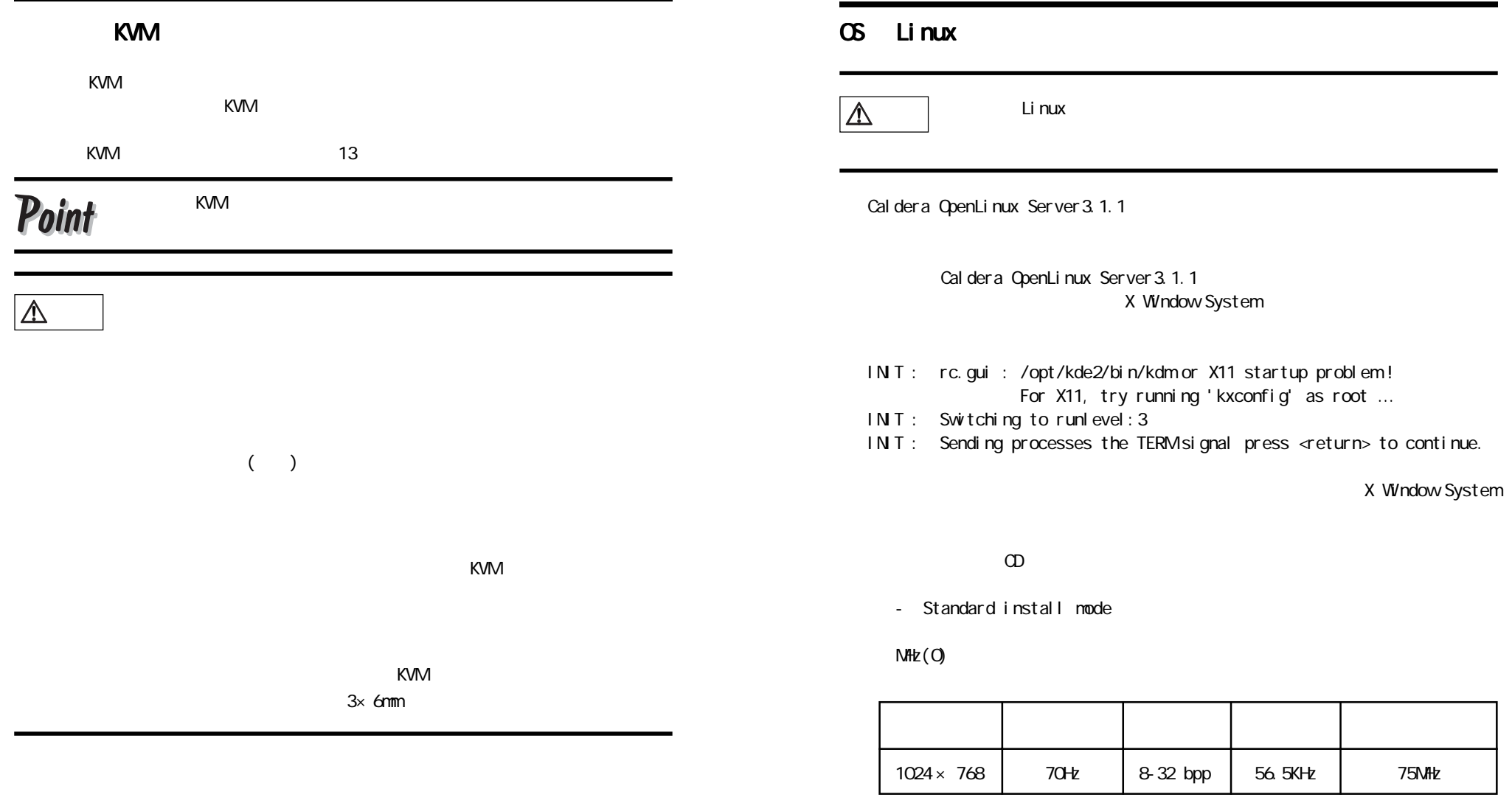

 $1024 \times 768$ 

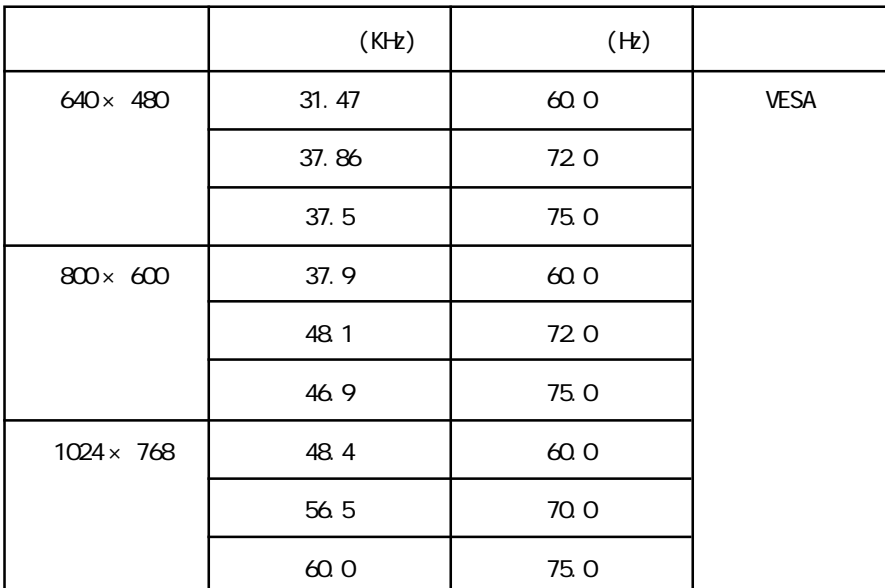

1. KVM

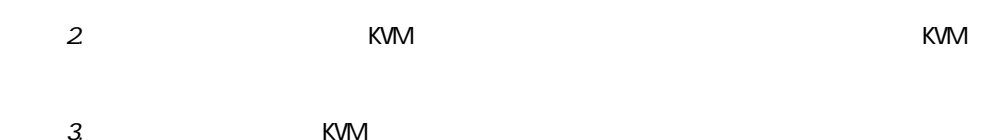

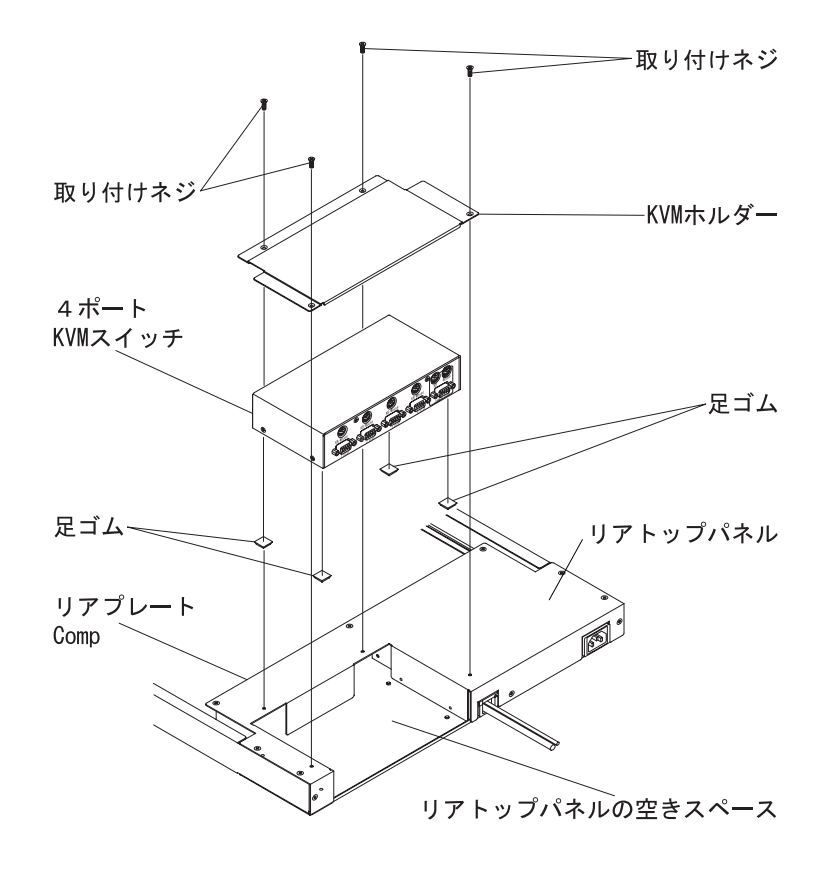

取り付け方法 ① の4ポート KVM スイッチの組み込み図(左後斜視図)

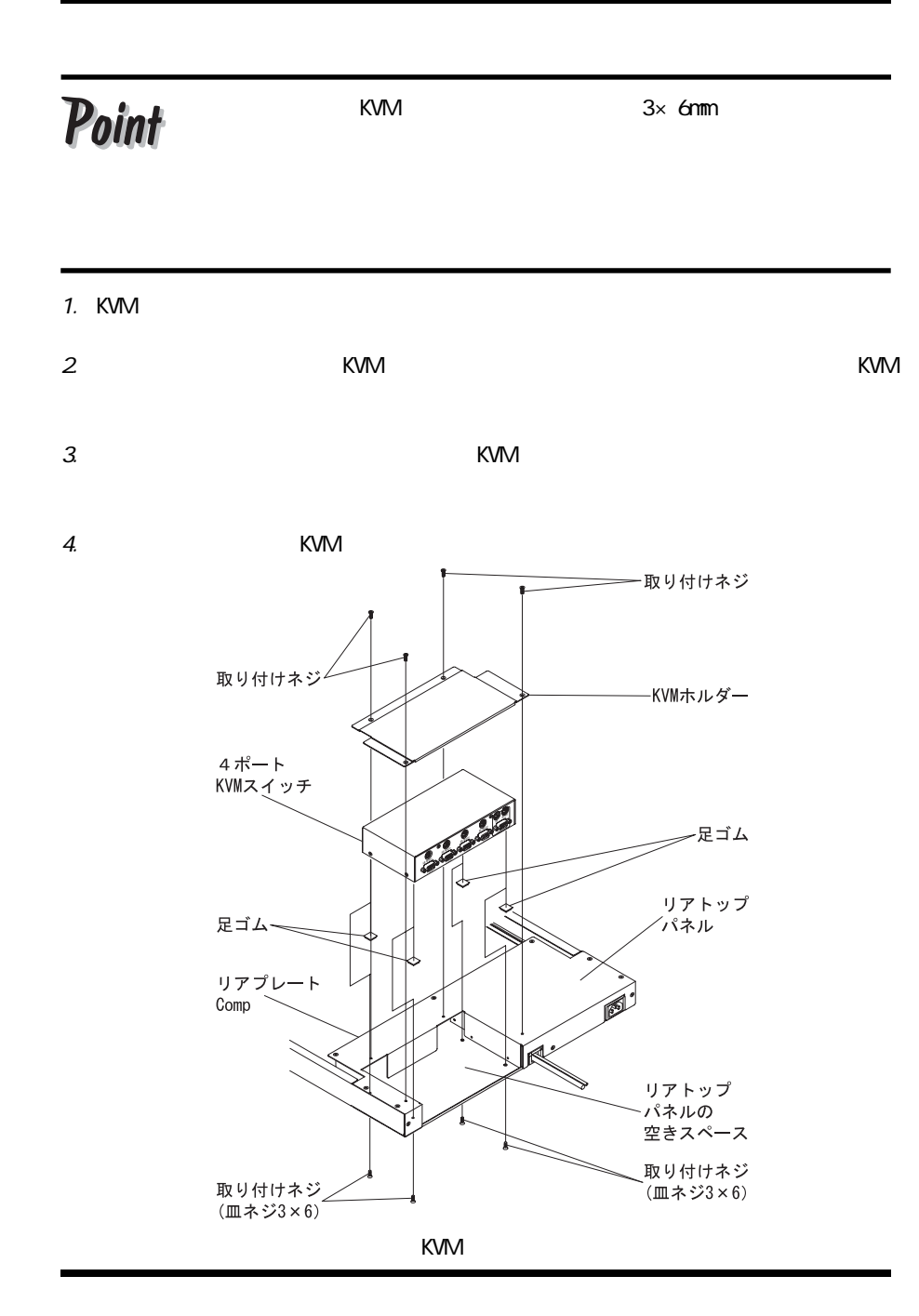

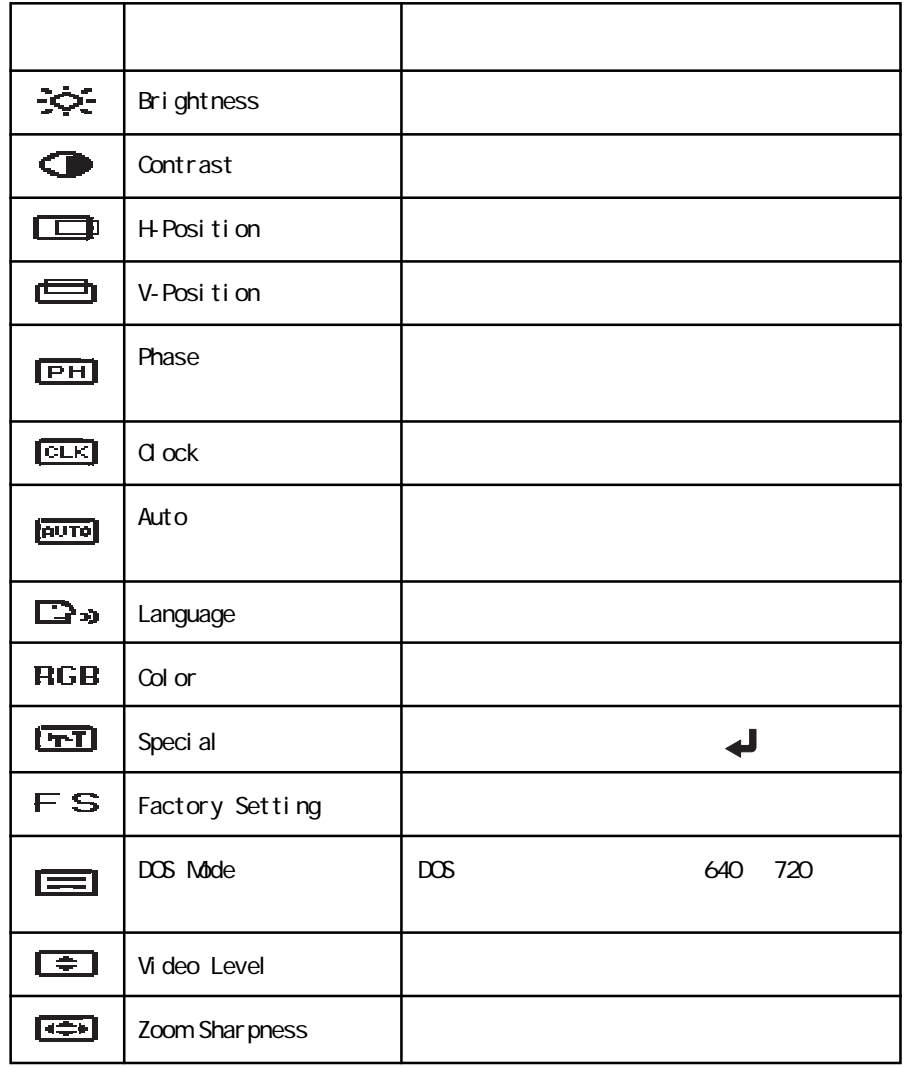

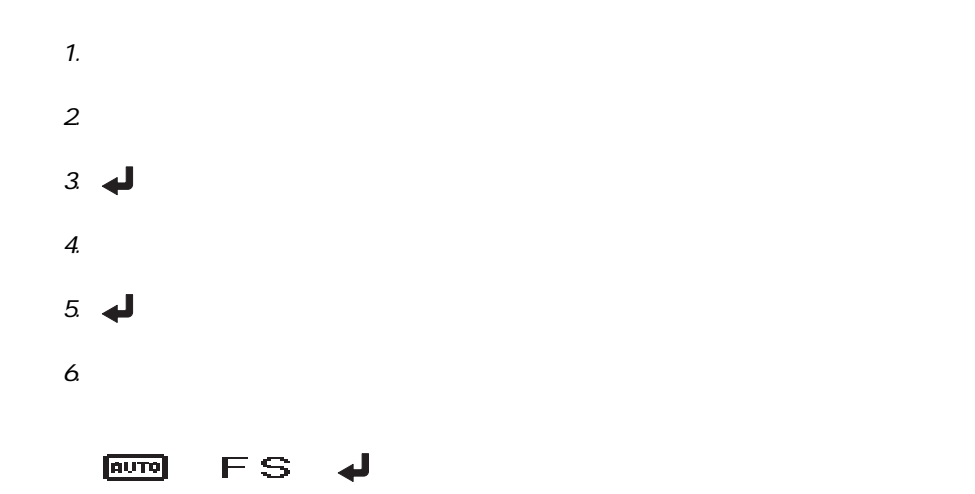

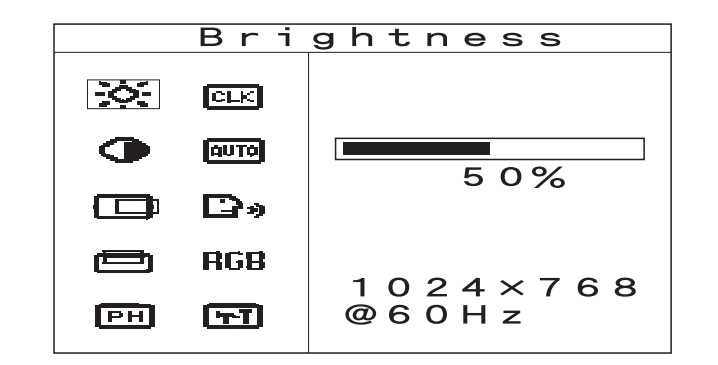

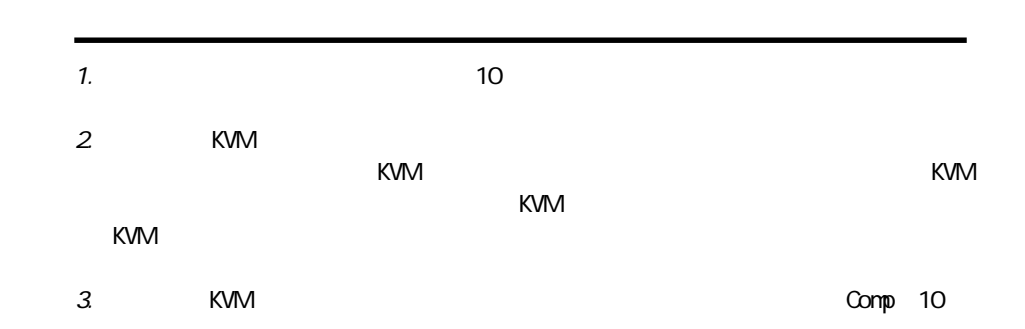

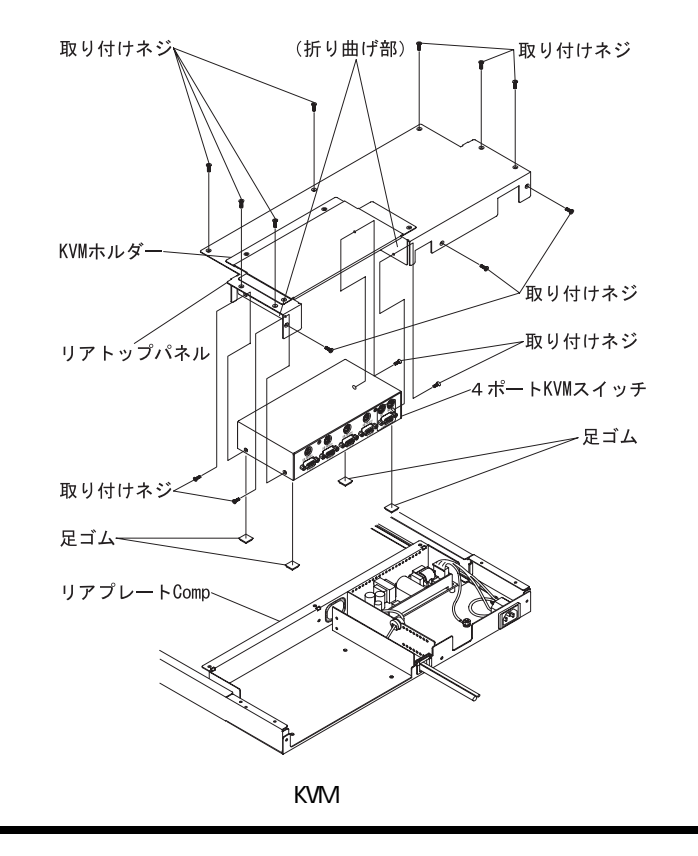

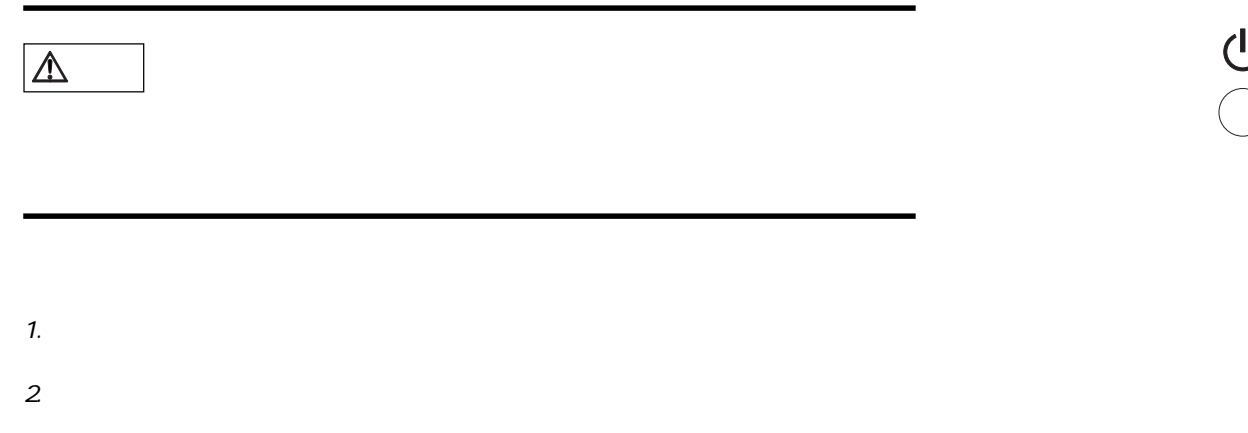

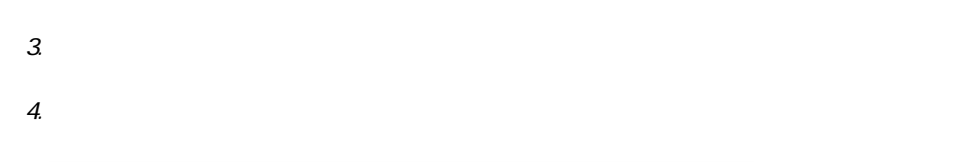

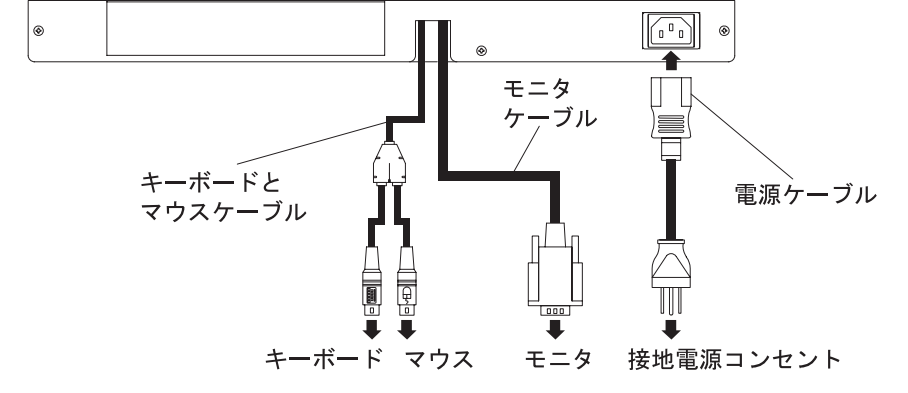

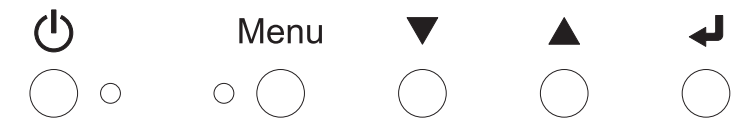

 $($   $)$   $:$ 

Point  $F<sub>H</sub>$  $|\mathbb{V}|$ 

#### $\overline{4}$

 $\mathfrak{Z}$ 

### Point

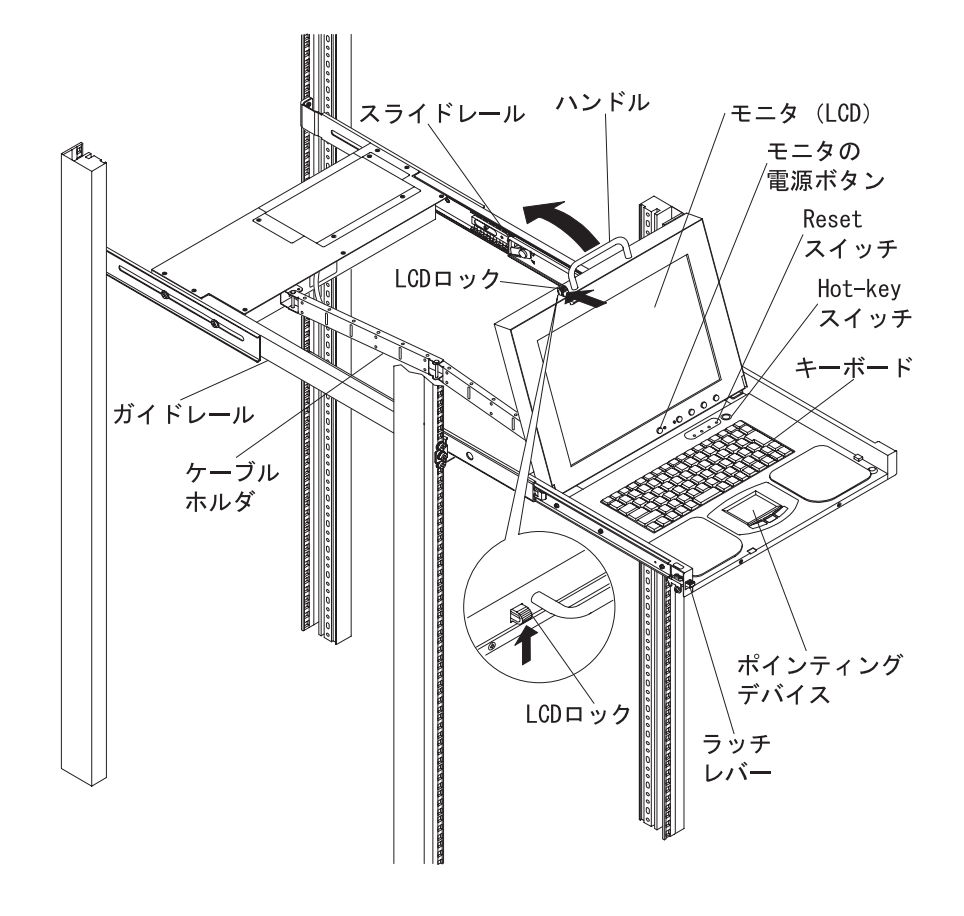

 $|\mathbb{V}|$ 

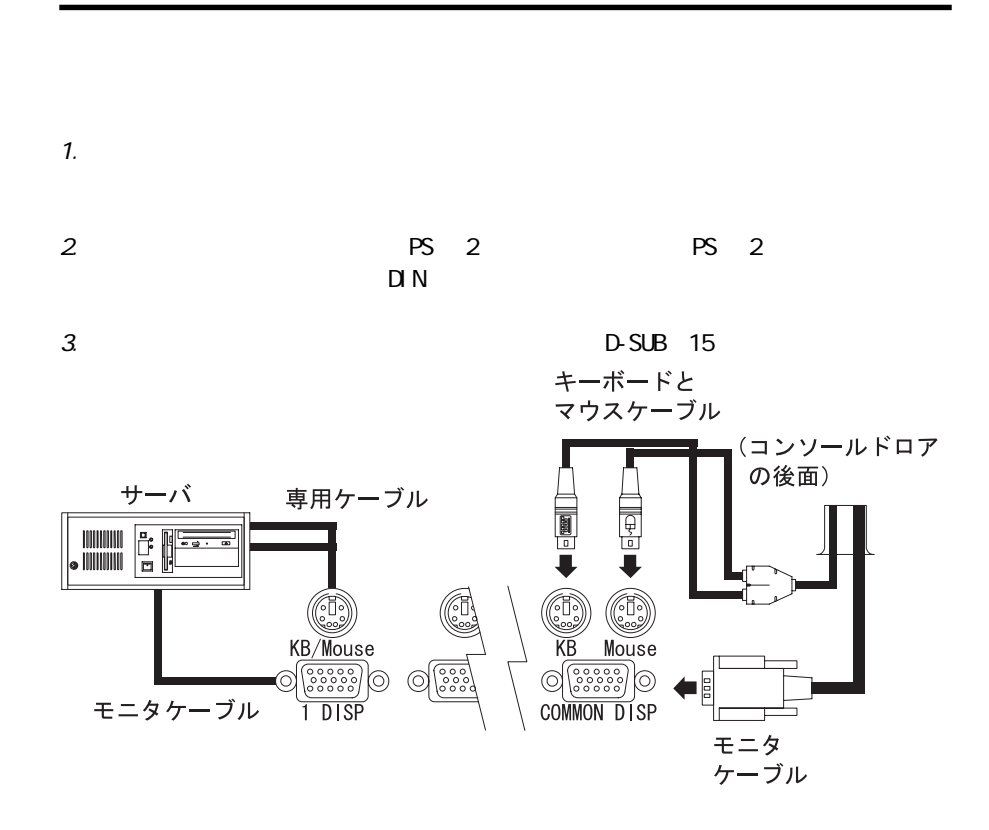

### Point

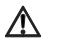

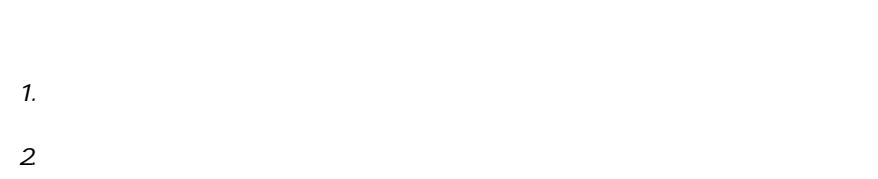

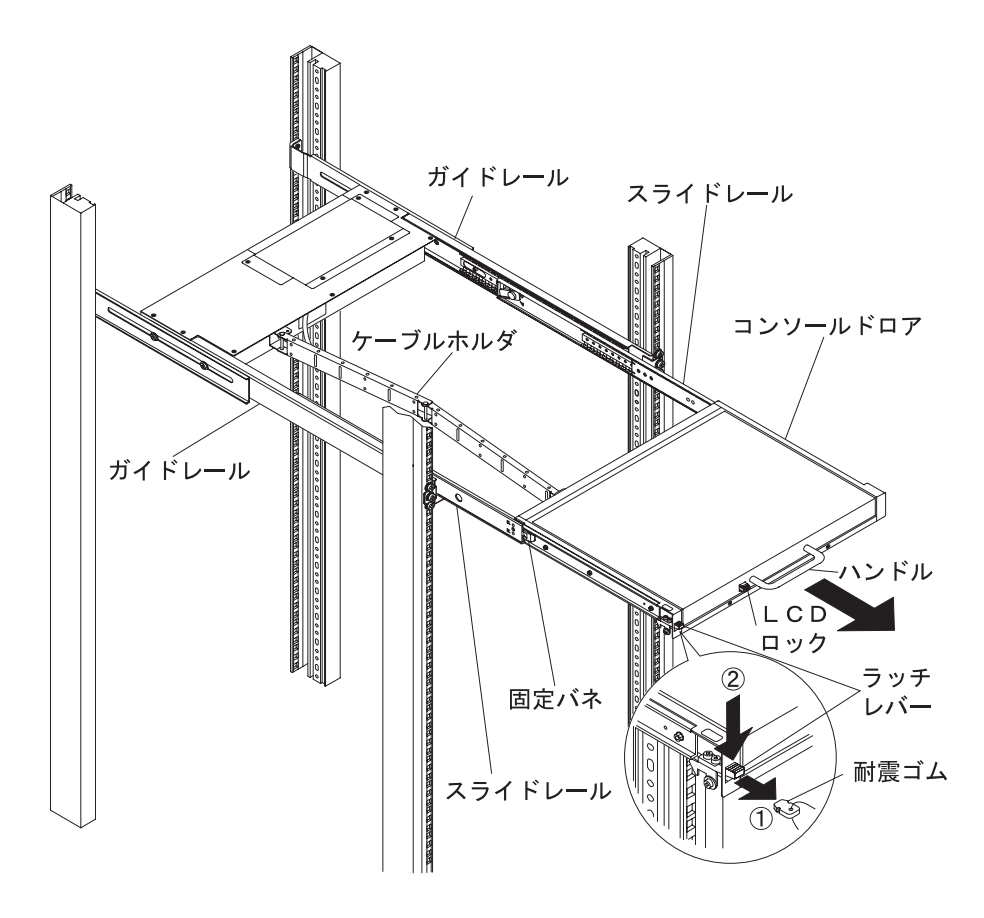